# $11111111$ CISCO.

# Cisco ACI Virtual Edge Release Notes, Release 3.0(2b)

Cisco Application Centric Infrastructure (ACI) Virtual Edge is a hypervisor-independent distributed service virtual machine (VM) that is specifically designed for Cisco ACI. It leverages the native distributed virtual switch that belongs to the hypervisor. Cisco ACI Virtual Edge runs in the user space, operates as a virtual leaf, and is managed by Cisco APIC.

Cisco ACI Virtual Edge is supported as a vLeaf for Cisco APIC with the VMware ESXi hypervisor. It manages a data center defined by the VMware vCenter Server. If you use Cisco AVS, you can migrate to Cisco ACI Virtual Edge; if you use VMware VDS, you can run Cisco ACI Virtual Edge on top of it.

This document describes the features, bugs, and limitations for the Cisco Application Centric Infrastructure (ACI) Virtual Edge software.

For more information about this product, see *[Related Content](#page-7-0)*.

**Note:** Use this document with the *Cisco Application Policy Infrastructure Controller Release Notes, Release 5.0(2)*.

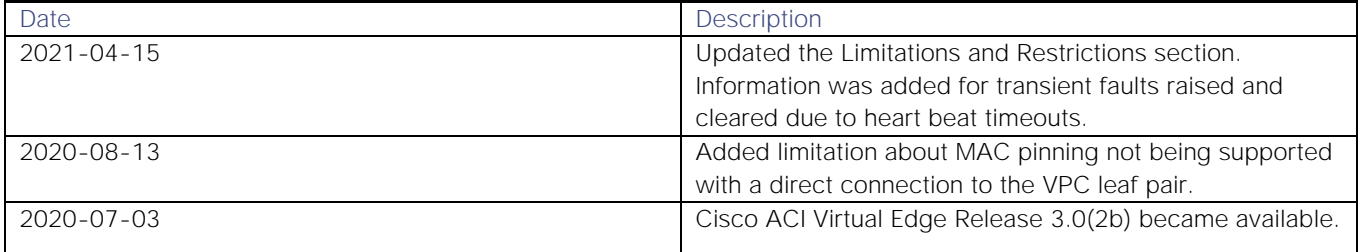

# **Contents**

- [New Software Features](#page-1-0)
- [Changes in Behavior](#page-1-1)
- [Limitations and Restrictions](#page-1-2)
- [Open Issues](#page-3-0)
- **[Resolved Issues](#page-4-0)**
- [Known Issues](#page-4-1)
- [Compatibility Information](#page-6-0)
- [Related Content](#page-7-0)
- [Documentation Feedback](#page-7-1)
- [Legal Information](#page-7-2)

### <span id="page-1-0"></span>New Software Features

<span id="page-1-1"></span>There are no new software features in this release.

### Changes in Behavior

There are no changes in behavior in this release.

## <span id="page-1-2"></span>Limitations and Restrictions

### General

L3 Multicast is not supported on bridge domains with endpoints after AVE.

### Hypervisor Availability

Cisco ACI Virtual Edge is available only on the VMware hypervisor.

### VMware vSphere Support

Cisco ACI Virtual Edge is supported only on VMware vSphere 6.0 and later versions.

### Cisco ACI Virtual Edge Deployment

The server where you install Cisco ACI Virtual Edge must have an Intel Nehalem CPU or later. You also must set the cluster Enhanced vMotion Compatibility (EVC) to a Nehalem CPU or later. See the knowledge base article Enhanced vMotion Compatibility (EVC) processor support (1003212) on the VMware web site.

#### Limitations and Restrictions

We recommend that you install only one Cisco ACI Virtual Edge virtual machine (VM) on each host.

Removing Cisco ACI Virtual Edge or the ESXi host from the VMware vCenter and then adding it back in is not supported. If you do that, Cisco ACI Virtual Edge loses password, infra VLAN, IP address, and other key configurations. You should instead delete the original Cisco ACI Virtual Edge and deploy a new one.

After you deploy Cisco ACI Virtual Edge, if the Cisco ACI Virtual Edge VM is moved across VMware vCenter, all the configurations that you made during deployment are lost.

Transient Fault, F3278, is raised and cleared due to Heart Beat (HB) timeouts that happen between AVE and leaf switches. The fault clears when the next HB is seen on AVE.

### Management Interface IP Address

The Cisco ACI Virtual Edge management interface must have an IPv4 address. It can have an additional IPv6 address, but you cannot configure it with only an IPv6 address.

#### VMware vSphere vMotion Support

VMware vSphere vMotion is supported for endpoints but not supported for Cisco ACI Virtual Edge itself.

**Note:** After you migrate VMs using cross-data center VMware vMotion in the same VMware vCenter, you may find a stale VM entry under the source DVS. This stale entry can cause problems, such as host removal failure. The workaround for this problem is to enable "Start monitoring port state" on the vNetwork DVS. See the KB topic "Refreshing port state information for a vNetwork Distributed Virtual Switch" on the VMware Web site for instructions.

### Features Not Supported for Cisco ACI Virtual Edge with Multipod

The following features are not supported for Cisco ACI Virtual Edge with multipod:

- Storage vMotion with two separate NFS in two separate PODs
- ERSPAN destination in different PODs
- Distributed Firewall syslog server in different PODs

### Features Not Supported for Cisco ACI Virtual Edge when It Is Part of Cisco ACI vPod

Cisco ACI Virtual Edge is not supported for the following features when it is part of Cisco ACI vPod:

- VMware vSphere Proactive HA
- **SPAN and ERSPAN**
- Subnets configured under endpoint group EPGs

#### Pre-provisioning Not Supported for EPG Resolution Immediacy

When you set EPG resolution immediacy, Cisco ACI Virtual Edge does not support pre-provisioning, which downloads a policy to a switch before the switch is installed.

### VMware Fault Tolerance and Distributed Firewall

When VMware Fault Tolerance failover occurs, Cisco ACI Virtual Edge cannot transfer pods because no VMware vMotion is involved in the failover. When that occurs, you need to reestablish all TCP sessions. This issue occurs regardless of whether Cisco ACI Virtual Edge is part of a Cisco ACI Virtual Pod.

### Unsupported Operations in VMware vCenter

Any manual modification and override of Cisco ACI Virtual Edge portgroups in VMWare vCenter or modification of the interface connection states in Cisco ACI Virtual Edge are not supported. Making these modifications might render the Cisco ACI Virtual Edge unstable.

### MAC Pinning Not Supported with Direct Connection to VPC Leaf Pair

Do not use MAC pinning with a direct connection to a VPC leaf pair. Instead, use Link Aggregation Control Protocol (LACP) or enhanced LACP to provide redundancy and reliability. Using MAC pinning with a direct connection leads to traffic loss when peer leaf switches are rebooted. Use MAC Pinning only where virtual port channel (VPC) cannot be supported, such as for Cisco UCS Fabric Interconnects with southbound interfaces.

### <span id="page-3-0"></span>Open Issues

Click the bug ID in the following table to access the [Bug Search Tool](https://bst.cloudapps.cisco.com/bugsearch) and see additional information about the bug. A bug might also exist in releases other than the Cisco ACI Virtual Edge 3.0(2) releases.

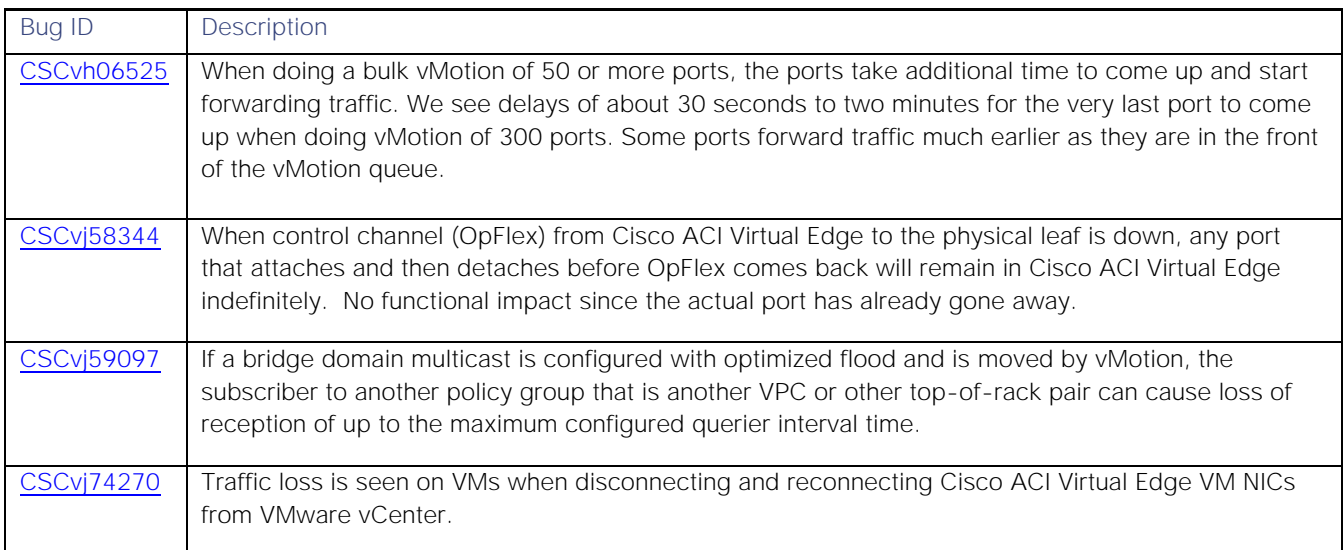

#### Resolved Issues

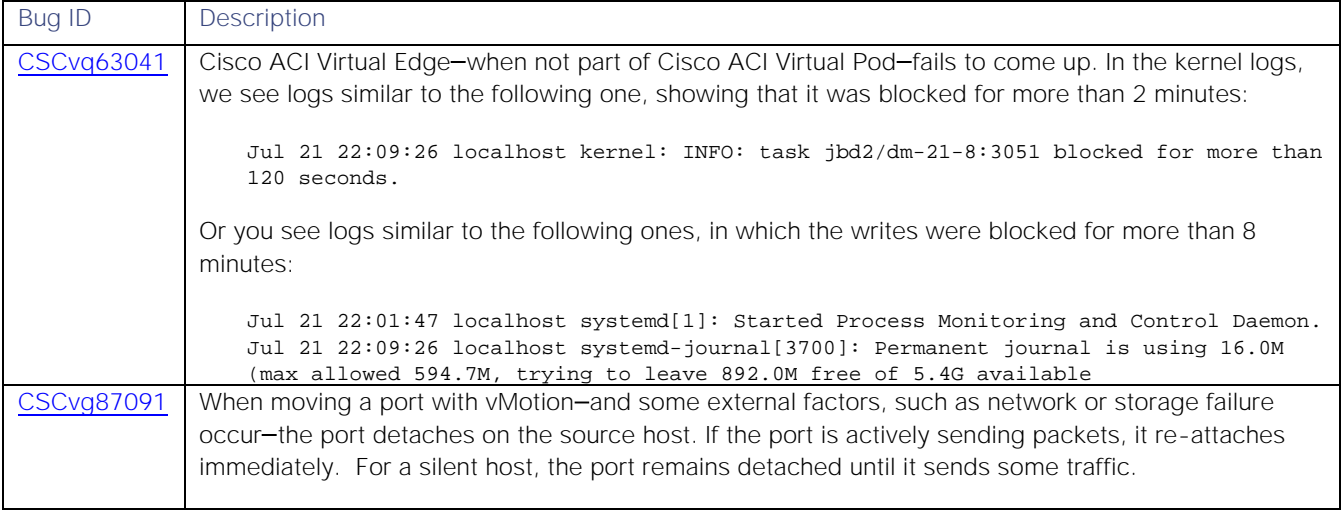

### <span id="page-4-0"></span>Resolved Issues

Click the bug ID in the following table to access the [Bug Search Tool](https://bst.cloudapps.cisco.com/bugsearch) and see additional information about the bug. The "Fixed In" column of the table specifies whether the bug was resolved in the base release or a patch release.

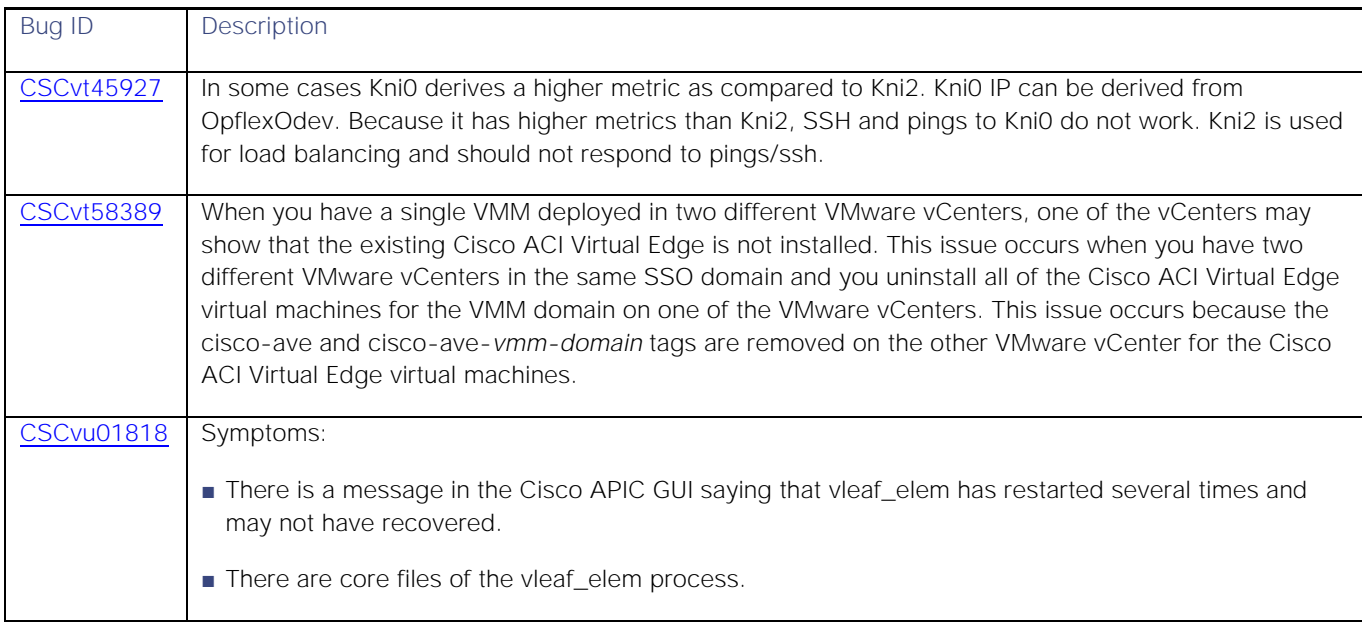

### <span id="page-4-1"></span>Known Issues

Where applicable, click the Bug ID in the following table to access the [Bug Search Tool](https://bst.cloudapps.cisco.com/bugsearch) and see additional information about the bug.

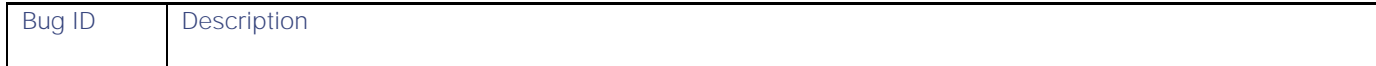

#### **Cisco ACI Virtual Edge Release Notes, Release 3.0(**2b)

#### Known Issues

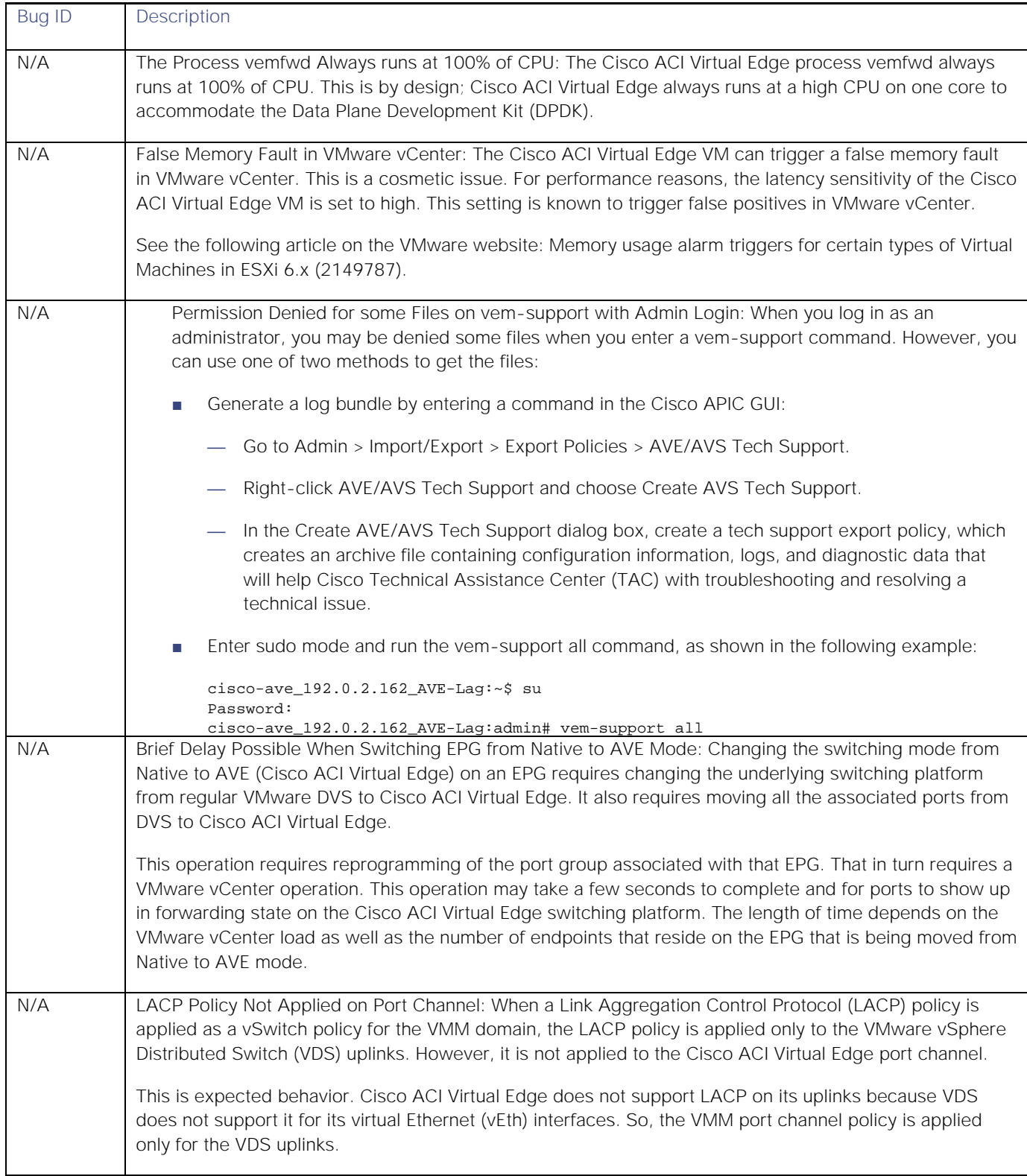

#### Compatibility Information

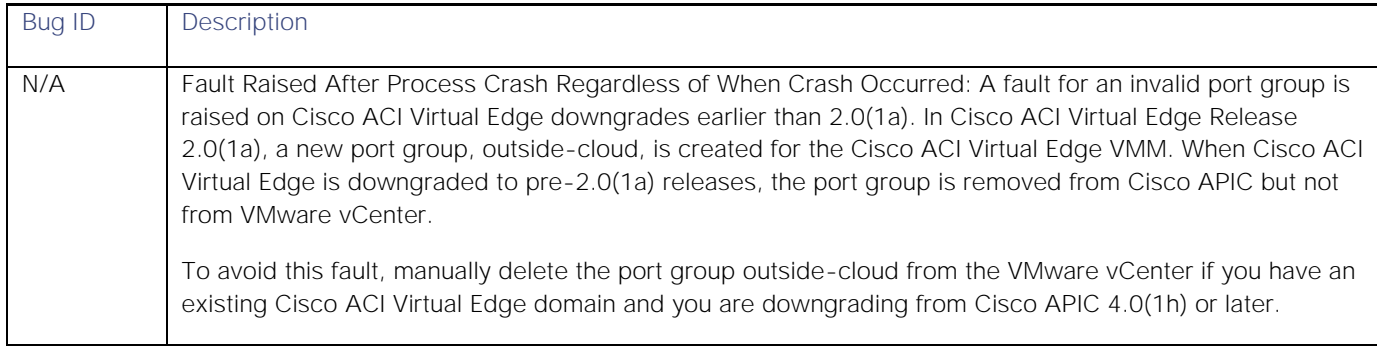

# <span id="page-6-0"></span>Compatibility Information

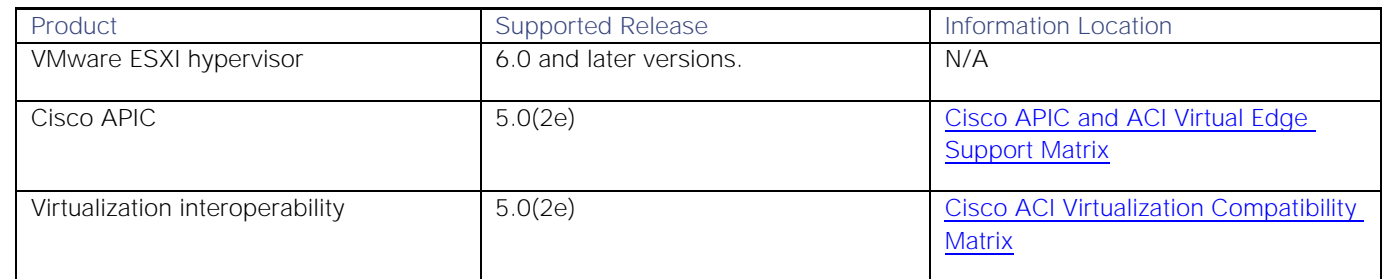

### Compatibility and Upgrade and Downgrade Considerations

#### Support Matrix

The *[Cisco APIC and ACI Virtual Edge Support Matrix](https://www.cisco.com/c/dam/en/us/td/docs/Website/datacenter/aveavsmatrix/index.html)* is an interactive tool that enables you to choose an APIC version and view the compatible Cisco ACI Virtual Edge, vSphere, and compatible Cisco APIC versions.

#### Cisco ACI Virtual Edge Upgrade Method

You must use the Cisco ACI vCenter plug-in to upgrade Cisco ACI Virtual Edge. See the chapter "Cisco ACI Virtual Edge *[Cisco ACI Virtual Edge Installation Guide, Release 3.0\(x\)](https://www.cisco.com/c/en/us/td/docs/switches/datacenter/aci/aci_virtual_edge/installation_upgrade/3-x/cisco-aci-virtual-edge-installation-guide-30x.html)* on Cisco.com for upgrade instructions.

#### Number of IP Addresses when Upgrading Cisco ACI Virtual Edge

If you use static or DHCP IP pools and want to upgrade Cisco ACI Virtual Edge, ensure that you have enough IP addresses. There must be more IP addresses in the static or DHCP pools than there are in the Cisco ACI Virtual Edge service VMs in the data center in VMware vCenter. Otherwise, the upgrade of the new Cisco ACI Virtual Edge will fail.

## **Scalability**

Scalability information about Cisco ACI Virtual Edge is available in *Verified Scalability Guide for Cisco APIC.*

# <span id="page-7-0"></span>Related Content

Cisco ACI Virtual Edge documentation includes release notes, an installation guide, and a configuration guide. The documents are available on the [Cisco Application Policy Infrastructure Controller \(APIC\)](https://www.cisco.com/c/en/us/support/cloud-systems-management/application-policy-infrastructure-controller-apic/tsd-products-support-series-home.html) website. Links to specific documents are in the following table:

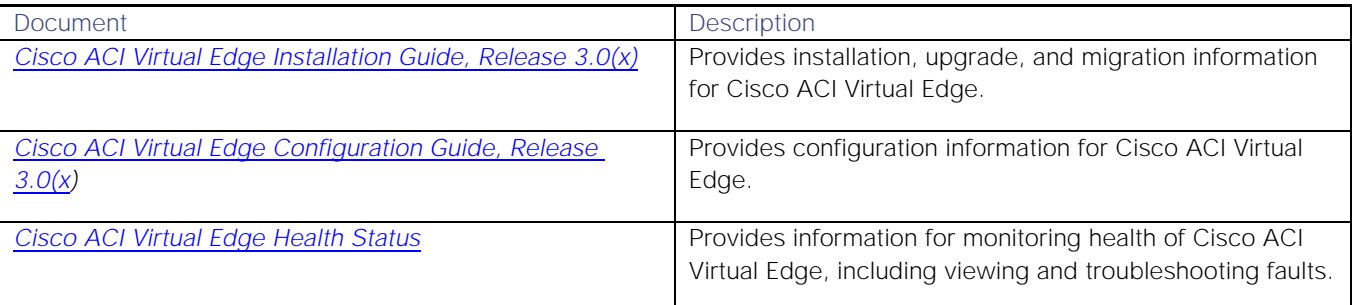

The [Cisco Application Policy Infrastructure Controller \(APIC\)](https://www.cisco.com/c/en/us/support/cloud-systems-management/application-policy-infrastructure-controller-apic/tsd-products-support-series-home.html) website also includes documentation for Cisco ACI and Cisco APIC. Documents include installation, upgrade, configuration, programming, scalability, and troubleshooting guides, technical references, release notes, and knowledge base (KB) articles, as well as other documentation. KB articles provide information about a specific use case or a specific topic.

You can watch videos that demonstrate how to perform specific tasks in the Cisco APIC on the Cisco ACI YouTube [channel.](https://www.youtube.com/c/CiscoACIchannel)

By using the "Choose a topic" and "Choose a document type" fields of the Cisco APIC documentation website, you can narrow down the displayed documentation list to make it easier to find the desired document.

Temporary licenses with an expiry date are available for evaluation and lab use purposes. They are strictly not allowed to be used in production. Use a permanent or subscription license that has been purchased through Cisco for production purposes. For more information, go to [Cisco Data Center Networking Software Subscriptions.](https://www.cisco.com/c/en/us/products/software/aci-data-center-networking-subscription/index.html)

## <span id="page-7-1"></span>Documentation Feedback

To provide technical feedback on this document, or to report an error or omission, send your comments to [apic](mailto:apic-docfeedback@cisco.com)[docfeedback@cisco.com.](mailto:apic-docfeedback@cisco.com) We appreciate your feedback.

### <span id="page-7-2"></span>Legal Information

Cisco and the Cisco logo are trademarks or registered trademarks of Cisco and/or its affiliates in the U.S. and other countries. To view a list of Cisco trademarks, go to this URL: [www.cisco.com/go/trademarks.](http://www.cisco.com/go/trademarks) Third-party trademarks mentioned are the property of their respective owners. The use of the word partner does not imply a partnership relationship between Cisco and any other company. (1110R)

Any Internet Protocol (IP) addresses and phone numbers used in this document are not intended to be actual addresses and phone numbers. Any examples, command display output, network topology diagrams, and other figures included in the document are shown for illustrative purposes only. Any use of actual IP addresses or phone numbers in illustrative content is unintentional and coincidental.

© 2020 Cisco Systems, Inc. All rights reserved.

Legal Information